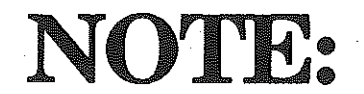

## Instrument Designer Data Files

There are several additional folders that are found on your Instrument Designer Program disk that contain data files. There are two types of data folders on the disk as shown below:

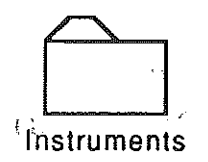

i.

津

Instrument folder - This folder contains files that are called Instrument Files. These data files store all the information about a sound such as the sound wave, envelope, relative pitch, etc.

 $\mathcal{W}_k$ <sup>\*</sup> WaveFile folder Inside the Wave file folder are three folders dividing the sound waves into three categories. The three categories are: InstWaves containing Instrument sound waves, Perc Waves containing Percussion sound waves, and StrangeWaves containing miscellaneous sound waves. These data files store only a sound wave and can be loaded into the *Instrument* Designer with the Get Wave File option on the • File menu.

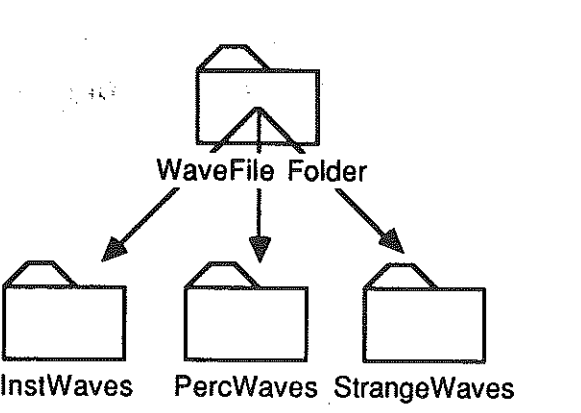

InstWaves PercWaves StrangeWaves

 $\mathcal{C}$